**Versão: 4.3 Data da última modificação:** 22 de Junho de 2021

## Atualização na política de tratamento de communities BGP e Route Servers no IX.br

Este documento apresenta a política de uso das communities e Route Servers nos PTTs/IXPs do IX.br, que tem por objetivo uma descrição resumida e técnica das funcionalidades. Para uma descrição detalhada e educativa, por favor verifique os documentos disponíveis em <http://www.ix.br/doc/> ou <https://cursoseventos.nic.br/> .

As funcionalidades descritas neste documento dizem respeito à Versão 2.0 dos Route Servers existentes nas localidades do IX.br. Verifique nos documentos disponíveis onde teremos publicada a versão atualmente em uso em cada localidade, pois a implantação não será feita em uma única ação, mas gradativamente.

No final deste documento e na área de documentos disponíveis no site do IX.br, a Tabela de Communities será apresentada para facilitar a consulta e utilização.

Alguns recursos da Versão 2.0 dos Route Servers:

- eBGP add-path para mitigar path hidden (rfc7947), sendo uma opção mais otimizada e moderna, mas nem todos os roteadores conectados ao IX.br suportam (Ativo em São Paulo há 2 anos).
- Multi-rib para mitigar path hidden (rfc7947) para dispositivos que não suportam eBGP add-path (Ativo em São Paulo há 2 anos).
- Multi e Single Bird flexível, sendo que podemos migrar (fazer upgrade) de uma para outra arquitetura apenas com um comando.
- Transparência a communities e MED (ativo em todas localidades).
- Novas funcionalidades via communities
	- Filtragem baseada em RTT.
		- Possibilidade de filtrar/prepend anúncios baseados em RTT para o next-hop de cada neighbour. Muitos ASNs são transportados via layer2 para os IXPs, e para muitos participantes, a ideia de estar em um IXP é manter o fluxo local e com alta qualidade, sendo que pode não ser interessante estar diretamente conectado (1 AS-PATH), mas ter um RTT extremamente alto para chegar neste roteador. As communities permitem não anunciar ou fazer prepend para roteadores com RTT maior que Xms ou desconhecidos, para garantir uma qualidade no tráfego de retorno e filtrar/tratar os anúncios que recebemos, para garantir qualidade no tráfego de saída.
	- Filtragem baseada em packet-loss.

- Possibilidade de filtrar/prepend anúncios baseados em perda de pacotes para o next-hop de cada neighbour. Muitos ASNs não fazem a gerência de capacidade de forma adequada, e acabam utilizando os links ao máximo, inserindo packet-loss e perda de qualidade para os demais participantes. As communities permitem não anunciar ou fazer prepend para roteadores com perda de pacote maior que X% ou desconhecidos, para garantir uma qualidade no tráfego de retorno e filtrar/tratar os anúncios que recebemos, para garantir qualidade no tráfego de saída.
- Filtragem por Localidade
	- Não anuncia para Localidade especificada, sendo XXX o código da localidade. (ver observação na Tabela de communities no final do documento)
- Never via Route Server
	- Campo informado pelos ASNs no PeeringDB, informando explicitamente que eles não desejam que seu ASN participe dos Route Servers, e vamos honrar isto, marcando e descartando na entrada.
- Filtros por RIRs
	- Permitindo não anunciar ou anunciar apenas para determinados RIRs.
- Filtros para o Brasil
	- Permitindo não anunciar ou anunciar apenas para ASNs brasileiros.
- Filtros via IRR
	- Habilitando efetivamente o uso de IRR, mais detalhes abaixo.
- Graceful shutdown
	- Estamos honrando a comunidade de graceful shutdown RFC8326, já ativo em São Paulo.

### Communities Informativas

- ASN de origem
	- Identificação do ASN que gerou os anúncios. e.g. 26162:**64496**
- IXP de origem
	- Identificação do IXP que gerou os anúncios. e.g. 26162:**65011**
- ASN RTT
	- Identificação do RTT para o next-hop ASN que gerou os anúncios, sendo marcado uma community para o grupo/range para standard, extended, e large community. e.g. 26162:64661, rt:26162:64661, e 26162:660:1 (7ms). Opções disponíveis:
		- $\blacksquare$  0.001ms <= 10ms
		- $\blacksquare$  10,001ms <= 50ms
		- $\blacksquare$  50,001ms <= 100ms
		- $\blacksquare$  100,001ms <= 150ms
		- $\blacksquare$  150,001ms <= 200ms
		- $\blacksquare$  200,001ms <= 250ms
		- $\blacksquare$  > 250,001ms
		- unknown
- RTT será medido o dia todo, e iremos considerar a média sobre 60% dos melhores resultados, sendo que a janela para medições será a cada 3 horas e medições a cada 15 minutos. A princípio as configurações dos Route Servers serão atualizadas a cada 8 horas.
- ASN LOSS
	- Identificação de packet-loss para o next-hop ASN que gerou os anúncios, sendo marcado uma community para o grupo/range para standard, extended, e large community. e.g. 26162:64671, rt:26162:64671, e 26162:670:1 (1%). Opções disponíveis:
		- $= 0\%$
		- $\blacksquare$  0.001% <= 2%
		- $\blacksquare$  2,001% <= 10%
		- $\blacksquare$  10,001 <= 99,999%
		- unknown/unreachable

**Observação:** LOSS será medido 5 vezes por dia, e iremos considerar a média sobre 60% dos melhores resultados, sendo que a janela para medições será entre 19 e 23 horas, horário com maior fluxo no IXP.

- ASN GEO/RIR
	- Identificação do ASN que originou o anuncio por RIR (right-most). e.g. 26162:64684, rt:26162:64684, e 26162:680:4 (ASN alocado pelo RIPE). Opções disponíveis:
		- Afrinic
		- Apnic
		- Arin
		- Lacnic
		- Ripe
		- Brazil/NIC.br

### Communities de Filtragem

- **Proteção dos IXPs e de nossos participantes**
	- Prefixos pertencentes ao uso nos IXPs do IX.br
	- Re-enviando de volta as rotas que anunciamos para o participante.
	- Se forem rotas não originadas por BGP.
	- Se o AS-PATH for menor que 1 ou maior que 64 ASNs.
	- Se o participante estiver fazendo anúncios contendo o ASN do IXP.
	- Se o ASN do anúncio não for o mesmo que o do participante conectado no IXP.
	- Se o next-hop for diferente do participante conectado conosco (não aceitamos next-hop rewrite).

Nos casos acima, descartamos os anúncios sem marcação ou mais análises.

- **Blackhole** 
	- Aceitamos anúncios de blackhole para:
		- Prefixos IPv4 /32 e IPv6 /128.
		- Teremos dois modos de operações que serão usadas:
			- Anúncios originados por ASN brasileiros e validados contra o whois.
				- Anúncios "stubs", sendo ASN brasileiros e participante do IX.br, neste caso só será possível fazer BH para prefixos de ASN diretamente conectados ao IXP. e.g. ASN 64496 está conectado e anunciando um BH de um prefixo pertencente ao ASN 64496.
		- Após implementação, e validação, estaremos pensando na possibilidade de estender o BH para os demais ASNs (não brasileiros), caso os resultados do uso de BHs sejam positivos.
	- Quando recebemos e aceitamos o anúncio seguindo os requisitos acima, o route server irá:
		- Alterar o next-hop do anúncio apontando para um MAC e IP well-known no IXP, onde descartaremos o fluxo.
		- Adicionar uma community informando que é um BH confirmado pelos Route Servers. e.g. 26162:666
- → Para garantir que o BH seja eficiente e funcione conforme esperado, os participantes devem aceitar prefixos IPv4 /32 e IPv6 /128, anunciados pelos Route Servers quando tivermos a community 26162:666 (ou extended ou large) confirmando ser um BH válido.

- Validação de origem do anúncio
	- Whois (BR)
		- **■** Para ASNs brasileiros, vamos validar os anúncios usando os dados de whois do Registro.br. Utilizada como fonte de dados o arquivo publicado diariamente pelo registro.br, disponível via FTP. Um ASN será considerado brasileiro, desde que listado no arquivo, assim como blocos IP válidos para um ASN, desde que listados no arquivo e associados ao ASN.
	- IRR
		- Para todos os ASNs, será feita a validação de IRR para AS-SETs informados no PeeringDB. O participante pode informar:
			- AS-SET sem especificar o banco de dados de origem.
			- AS-SET@SOURCE ou SOURCE::AS-SET (preferido), onde SOURCE é o repositório onde você mantém os registros de IRR que deseja que seja consultado. e.g. RADB::AS-SET ( <https://github.com/peeringdb/peeringdb/issues/151> )
			- Múltiplos valores devem ser separados por ",".
			- Sources suportados: afrinic, apnic, arin, jpirr, lacnic, level3, nttcom, radb, ripe e tc.
	- RPKI
		- Para todos os ASNs será feita a validação de RPKI.
	- Whois (RIRs)
		- Para todos os ASNs, será feita a validação usando os dados de whois públicos dos RIRs (Afrinic, APNIC, ARIN, LACNIC, e RIPE).
- ➔ Para as validações de origem para WHOIS e RPKI usaremos communities informando o anúncio como válido, inválido ou desconhecido.
- → Para as validações de origem para IRR usaremos communities informando o anúncio como prefixo presente no AS-SET ou prefixo não presente no AS-SET.

Validações de boas práticas

- Prefix length
	- **■** Adicionaremos uma community informativa de que o tamanho do prefixo anunciado não é permitido pelo IXP. e.g. 26162:65190
- Bogons
	- *■ Prefixos*
		- Prefixos que não deveriam ser anunciados para a Internet. e.g. 26162:65191

- *■ ASNs*
	- ASNs que não deveriam estar em uso na Internet. e.g. 26162:65192
- Transit free
	- Tiers-1, que não deveriam ser vistos como ASNs transientes, isso normalmente indica erros de roteamento ou fat fingers. e.g. 26162:65193
- Never via RS
	- Campo informado pelos ASNs no PeeringDB, dizendo explicitamente, que eles não participam de Route Servers. E.g. 26162:65194
- IXP prefixes
	- Prefixos de IXPs no PeeringDB, esses prefixos não devem ser roteador na internet, e com isso iremos descartá-los explicitamente. E.g. 26162:65195
- → Para as validações de boas práticas, os anúncios serão marcados e descartados.

### Engenharia de tráfego

- **● Graceful shutdown**
	- Honramos a community de graceful shutdown.
- **● not announce to ASN**
	- Não anuncia para o ASN especificado. e.g. 65000:64996
- **● export only to ASN**
	- Anuncia apenas para o ASN especificado. e.g. 65001:64996
- **● add one prepend**
	- Adicionar um prepend quando anunciando para o ASN especificado. e.g. 64601:64996
- **● add two prepend**
	- Adicionar dois prepends quando anunciando para o ASN especificado. e.g. 64602:64996
- **● add three prepend**
	- Adicionar três prepends quando anunciando para o ASN especificado. e.g. 64603:64996
- **● not announce to afrinic**
	- Não anuncia para ASNs alocados pelo Afrinic. e.g. 65002:0
- **● not announce to apnic**
	- Não anuncia para ASNs alocados pelo APNIC. e.g. 65002:1

- **● not announce to arin**
	- Não anuncia para ASNs alocados pelo ARIN. e.g. 65002:2
- **● not announce to lacnic**
	- Não anuncia para ASNs alocados pelo LACNIC. e.g. 65002:3
- **● not announce to ripe**
	- Não anuncia para ASNs alocados pelo RIPE. e.g. 65002:4
- **● export only to afrinic**
	- Anuncia para ASNs alocados pelo Afrinic. e.g. 65003:0
- **● export only to apnic**
	- Anuncia para ASNs alocados pelo APNIC. e.g. 65003:1
- **● export only to arin**
	- Anuncia para ASNs alocados pelo ARIN. e.g. 65003:2
- **● export only to lacnic**
	- Anuncia para ASNs alocados pelo LACNIC. e.g. 65003:3
- **● export only to ripe**
	- Anuncia para ASNs alocados pelo RIPE. e.g. 65003:4
- **● not announce to Brazil**
	- Não anuncia para ASNs alocados pelo NIC.br. e.g. 65004:0
- **● export only to Brazil**
	- Anuncia para ASNs alocados pelo NIC.br. e.g. 65005:0
- **● not announce to IX.br IXP**
	- Não anuncia para Localidade especificada, sendo XXX o código da localidade. (ver observação na Tabela de communities no final do documento)
		- e.g. 65006:65011 => Não anuncia prefixos com está community para os demais participantes do IXP de São Paulo(011). Communities são atributos transitivos e opcionais, se um ASN não diretamente conectado no IX.br utilizar está comunity, ela pode ser removida e não chegar em nossos RS, e/ou podemos ter casos, onde ASNs transientes, podem adicionar essa community, tentando influenciar o tráfego do participante diretamente conectado ao IX.br.
- **● not announce to rtt (>|=) Xms**
	- Não anuncia para ASNs com RTT acima ou igual a Xms. Opções disponíveis:
		- > 10ms Não anuncia para ASNs que RTT para o NH seja superior a 10ms.
			- e.g. 65010:10
		- > 50ms Não anuncia para ASNs que RTT para o NH seja superior a 50ms.
			- e.g. 65010:50

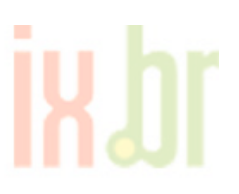

- > 100ms Não anuncia para ASNs que RTT para o NH seja superior a 100ms.
	- e.g. 65010:100
- > 150ms Não anuncia para ASNs que RTT para o NH seja superior a 150ms.
	- e.g. 65010:150
- > 200ms Não anuncia para ASNs que RTT para o NH seja superior a 200ms.
	- e.g. 65010:200
- > 250ms Não anuncia para ASNs que RTT para o NH seja superior a 250ms.
	- e.g. 65010:250
- $\blacksquare$  = unknown Não anuncia para ASNs que RTT para o NH seja desconhecido.
	- e.g. 65010:999
- **● one prepend to rtt (>|=) Xms**
	- Faz um prepend para os ASNs com RTT acima ou igual a Xms. Opções disponíveis:
		- > 10ms Faz um prepend para os ASNs que RTT para o NH seja superior a 10ms.  $\bullet$  e.g. 64611:10
		- > 50ms Faz um prepend para os ASNs que RTT para o NH seja superior a 50ms.
			- $\bullet$  e.g. 64611:50
		- > 100ms Faz um prepend para os ASNs que RTT para o NH seja superior a 100ms.
			- $\bullet$  e.g. 64611:100
		- > 150ms Faz um prepend para os ASNs que RTT para o NH seja superior a 150ms.
			- $\bullet$  e.g. 64611:150
		- > 200ms Faz um prepend para os ASNs que RTT para o NH seja superior a 200ms.
			- e.g. 64611:200
		- > 250ms Faz um prepend para os ASNs que RTT para o NH seja superior a 250ms.
			- e.g. 64611:250
		- $\blacksquare$  = unknown Faz um prepend para os ASNs que RTT para o NH seja desconhecido.
			- e.g. 64611:999
- **● two prepend to rtt (>|=) Xms**
	- Faz dois prepends para os ASNs com RTT acima ou igual a Xms. Opções disponíveis:
		- > 10ms Faz dois prepend para os ASNs que RTT para o NH seja superior a 10ms.
			- e.g. 64612:10
		- > 50ms Faz dois prepend para os ASNs que RTT para o NH seja superior a 50ms.
			- $\bullet$  e.g. 64612:50
		- > 100ms Faz dois prepend para os ASNs que RTT para o NH seja superior a 100ms.
			- e.g. 64612:100
		- > 150ms Faz dois prepend para os ASNs que RTT para o NH seja superior a 150ms.
			- $\bullet$  e.g. 64612:150
		- > 200ms Faz dois prepend para os ASNs que RTT para o NH seja superior a 200ms.
			- e.g. 64612:200
		- > 250ms Faz dois prepend para os ASNs que RTT para o NH seja superior a 250ms.
			- e.g. 64612:250

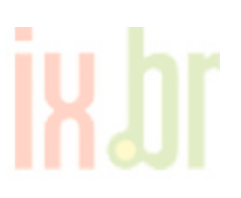

- $\blacksquare$  = unknown Faz dois prepend para os ASNs que RTT para o NH seja desconhecido.
	- e.g. 64612:999
- **● three prepend to rtt (>|=) Xms**
	- Faz três prepends para os ASNs com RTT acima ou igual a Xms. Opções disponíveis:
		- > 10ms Faz três prepend para os ASNs que RTT para o NH seja superior a 10ms.
			- e.g. 64613:10
		- > 50ms Faz três prepend para os ASNs que RTT para o NH seja superior a 50ms.
			- e.g. 64613:50
		- > 100ms Faz três prepend para os ASNs que RTT para o NH seja superior a 100ms.
			- e.g. 64613:100
		- > 150ms Faz três prepend para os ASNs que RTT para o NH seja superior a 150ms. ● e.g. 64613:150
		- > 200ms Faz três prepend para os ASNs que RTT para o NH seja superior a 200ms. ● e.g. 64613:200
		- > 250ms Faz três prepend para os ASNs que RTT para o NH seja superior a 250ms.
			- e.g. 64613:250
		- $\blacksquare$  = unknown Faz três prepend para os ASNs que RTT para o NH seja desconhecido.
			- e.g. 64613:999
- **● not announce to loss (>|=) X%**
	- Não anuncia para ASNs com loss (perda de pacotes) acima ou igual a X%. Opções disponíveis:
		- > 2% Não anuncia para ASNs que LOSS para o NH seja superior a 2%.
			- e.g. 65011:2
		- > 10% Não anuncia para ASNs que LOSS para o NH seja superior a 2%.
			- $\bullet$  e.g. 65011:10
		- = unknown Não anuncia para ASNs que LOSS para o NH seja unknown/unreachable.
			- e.g. 65011:999
- **● one prepend to loss (>|=) X%**
	- Faz um prepend para os ASNs com LOSS (perda de pacotes) acima ou igual a X%. Opções disponíveis:
		- > 2% Faz um prepend para os ASNs que LOSS para o NH seja superior a 2%.
			- e.g. 64621:2
		- > 10% Faz um prepend para os ASNs que LOSS para o NH seja superior a 10%.
			- $\bullet$  e.g. 64621:10
		- $\blacksquare$  = unknown Faz um prepend para os ASNs que LOSS para o NH seja unknown/unreachable.
			- e.g. 64621:999

- **● two prepend to loss (>|=) X%**
	- Faz dois prepends para os ASNs com LOSS (perda de pacotes) acima ou igual a X%. Opções disponíveis:
		- > 2% Faz dois prepend para os ASNs que LOSS para o NH seja superior a 2%.
			- e.g. 64622:2
		- > 10% Faz dois prepend para os ASNs que LOSS para o NH seja superior a 10%.
			- e.g. 64622:10
		- $\blacksquare$  = unknown Faz dois prepend para os ASNs que LOSS para o NH seja unknown/unreachable.
			- e.g. 64622:999
- **● three prepend to loss (>|=) X%**
	- Faz três prepends para os ASNs com LOSS (perda de pacotes) acima ou igual a X%. Opções disponíveis:
		- > 2% Faz três prepend para os ASNs que LOSS para o NH seja superior a 2%.
			- e.g. 64623:2
		- > 10% Faz três prepend para os ASNs que LOSS para o NH seja superior a 10%.
			- e.g. 64623:10
		- $\blacksquare$  = unknown Faz três prepend para os ASNs que LOSS para o NH seja unknown/unreachable.
			- e.g. 64623:999

### **Tabela de communities**

- **● Variáveis**
	- **rs-asn** ASN em uso no Route Server.
	- **peer-asn** ASN do neighbor conectado ao route server.
	- **XXX** XXX é quase equivalente ao DDD de origem do IXP (localidade). e.g. São Paulo = 011. Excessões:
		- Campina Grande/PB: 183
		- Cascavel/PR: 145
- **● Tabela**

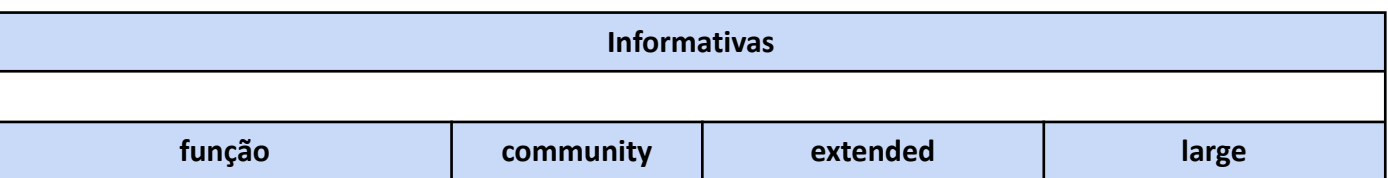

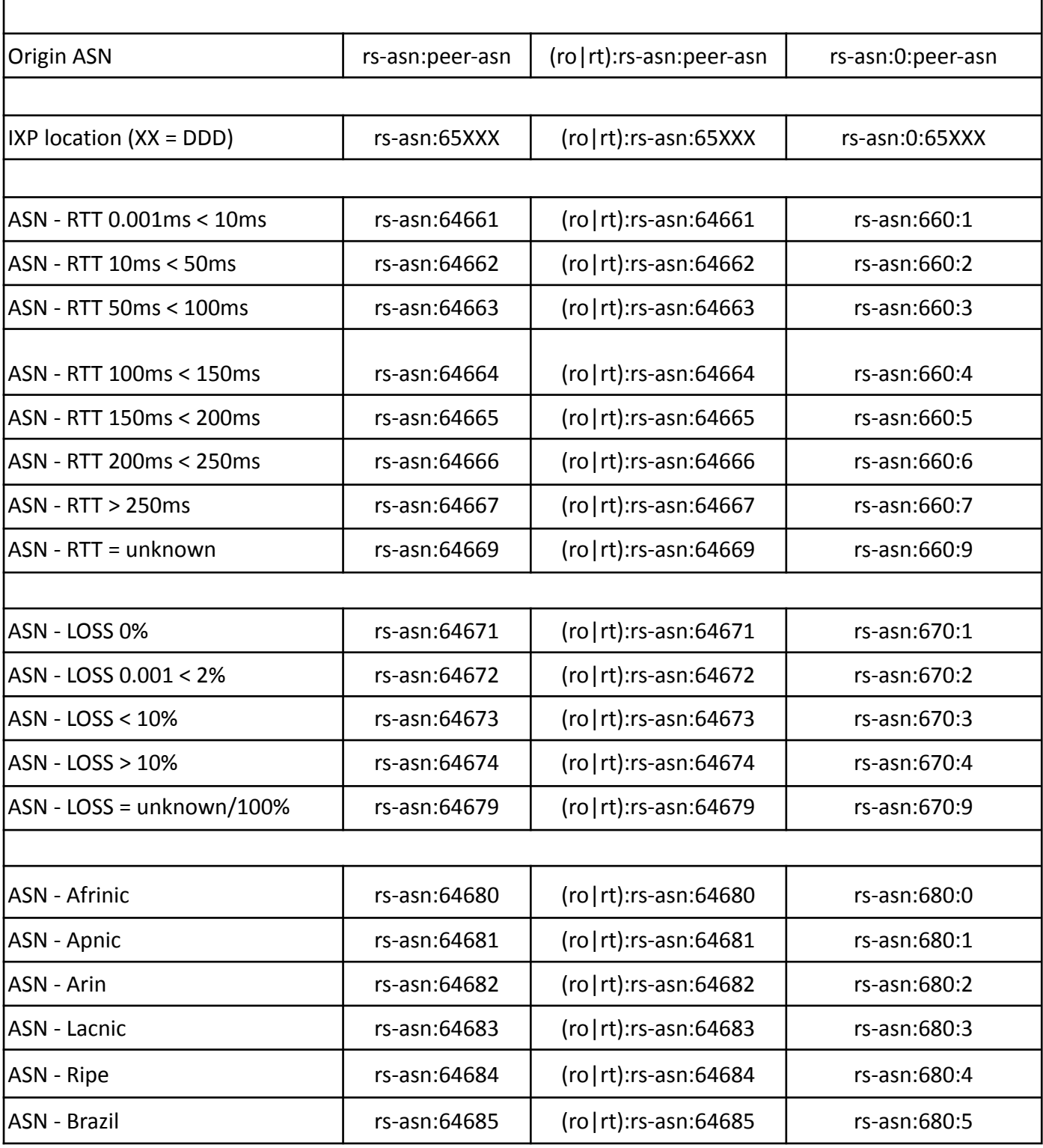

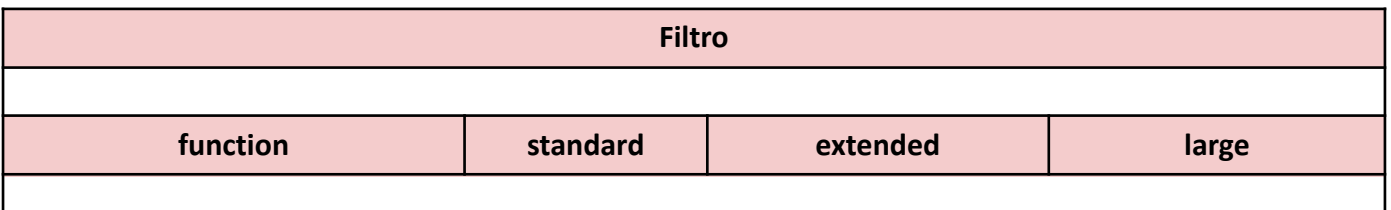

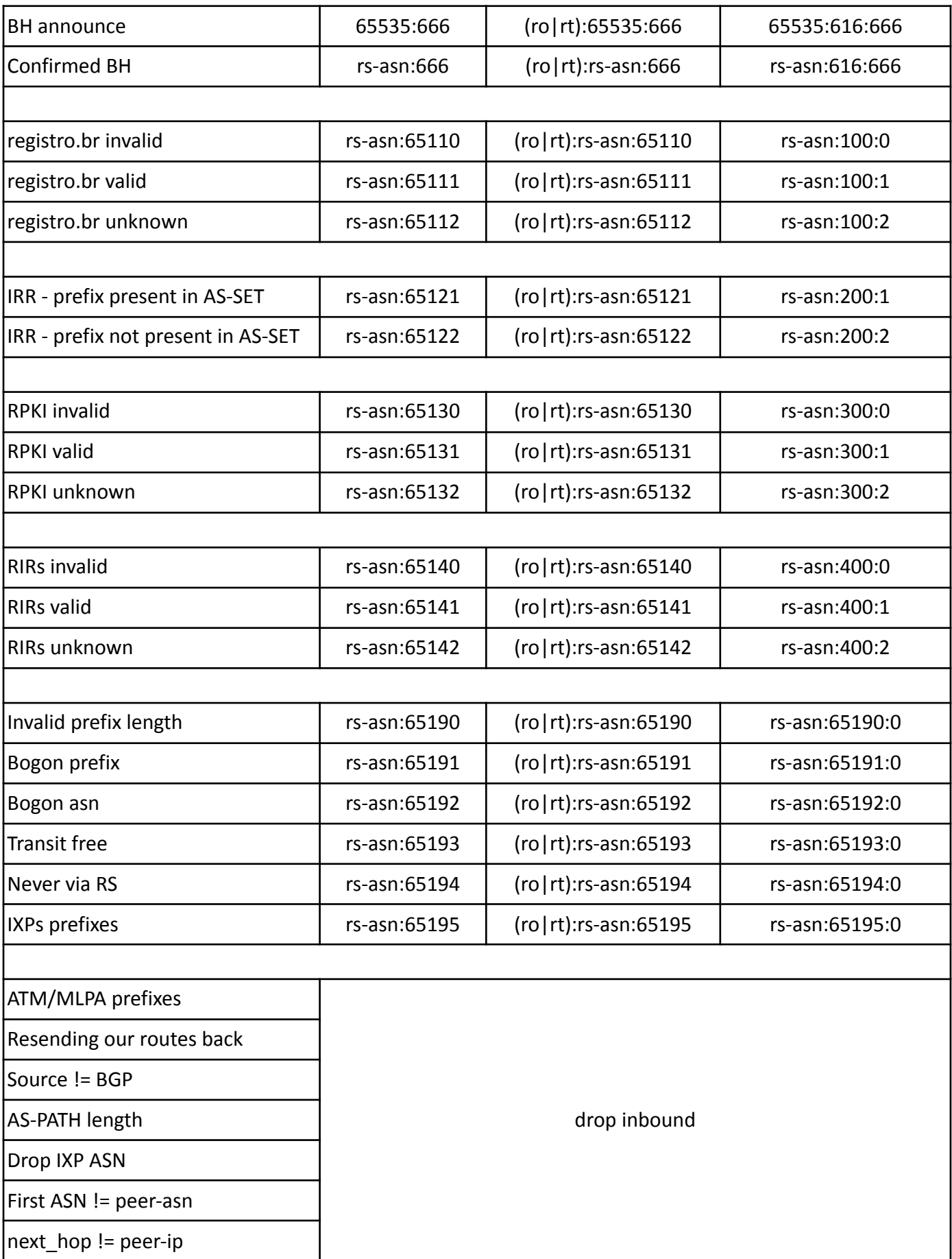

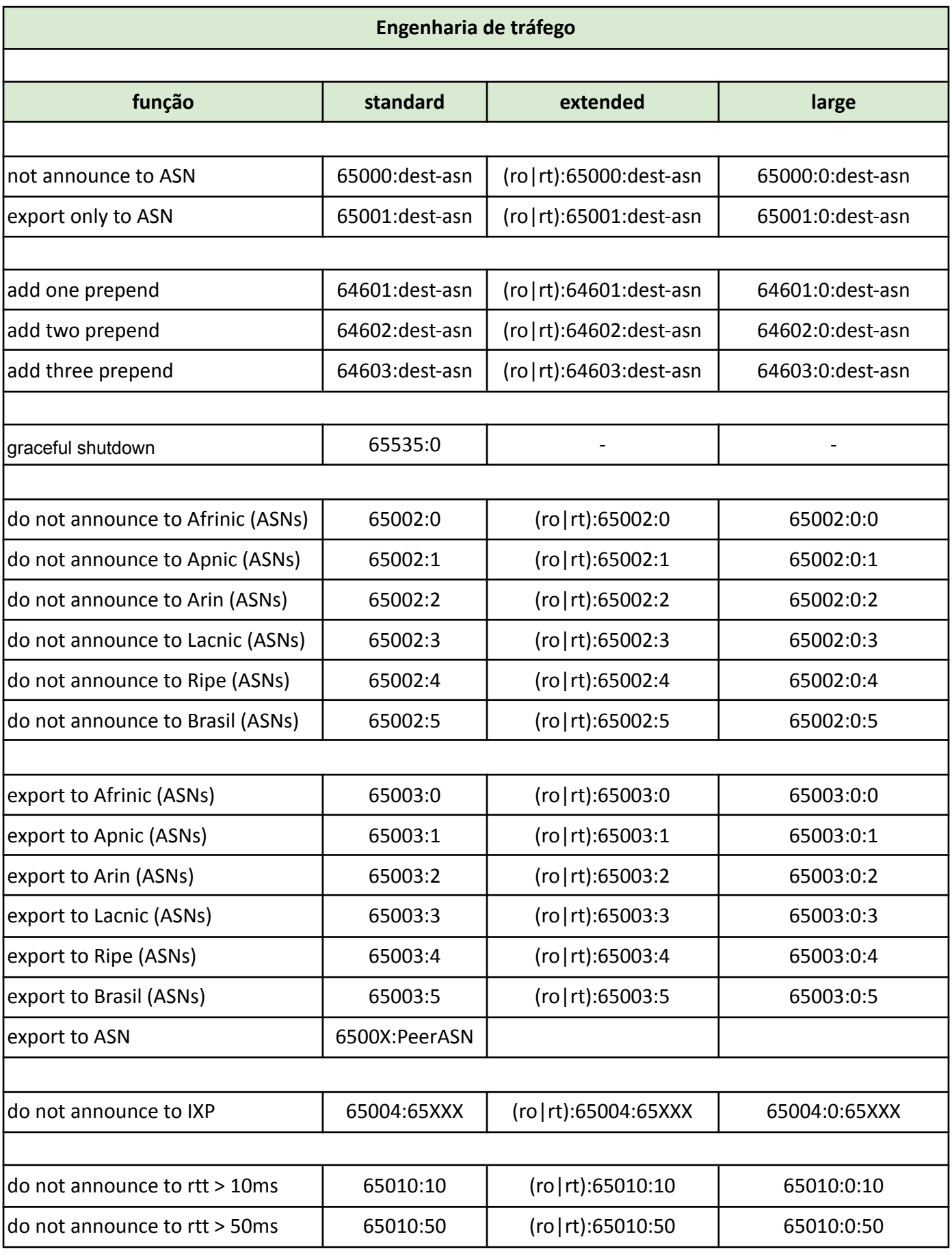

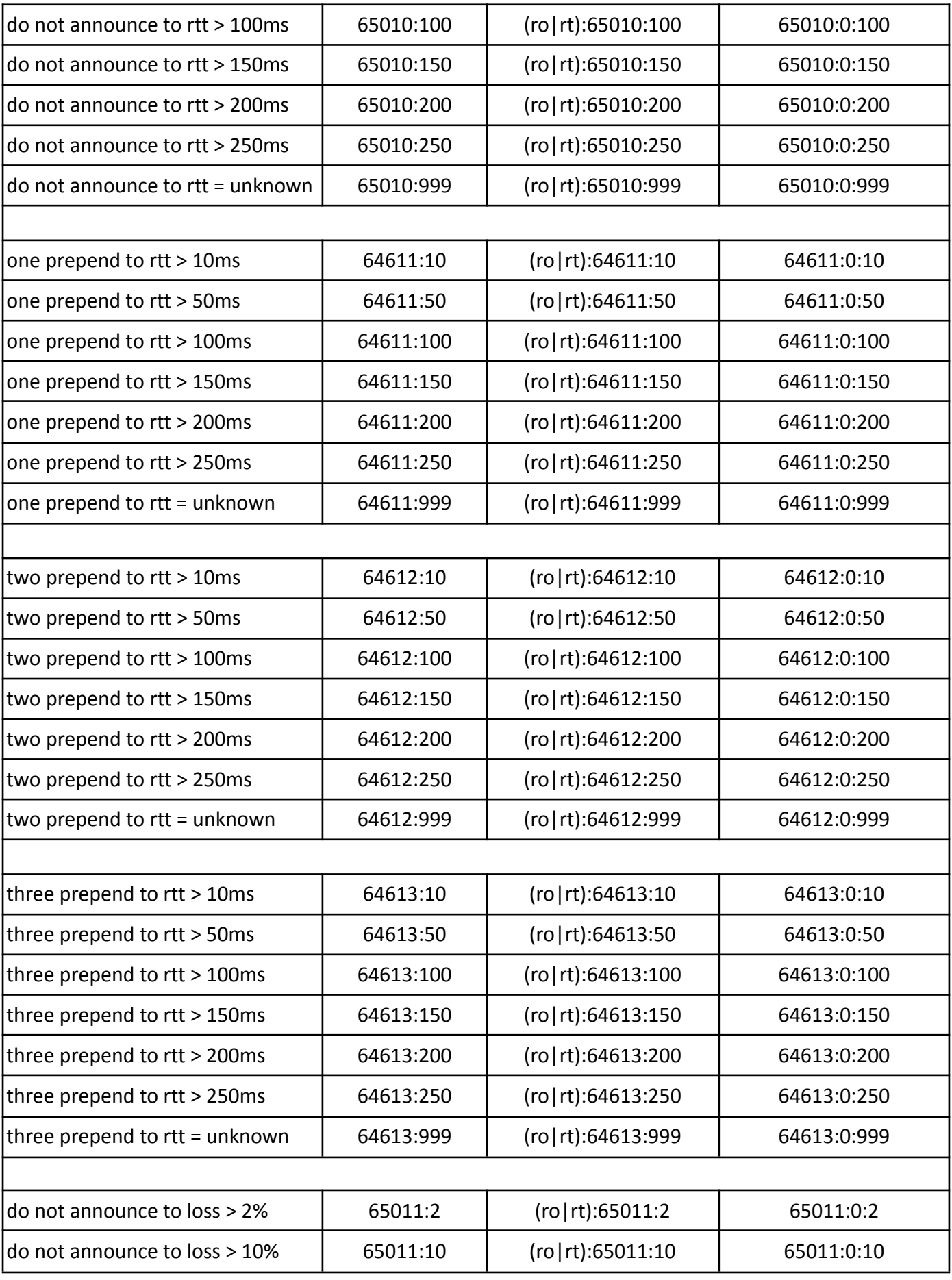

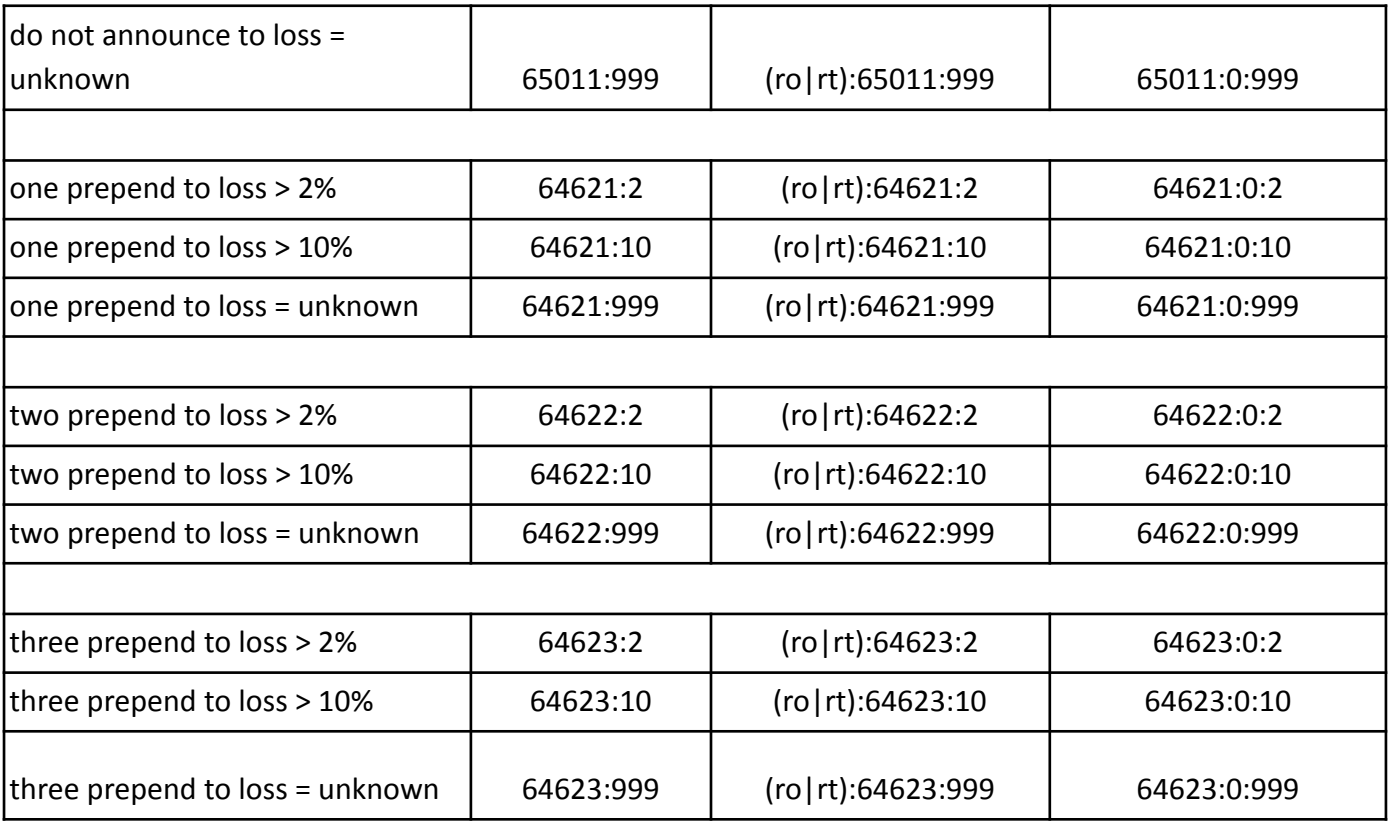

### **Referências**

- [1] <https://tools.ietf.org/html/rfc7947>
- [2] <https://tools.ietf.org/html/rfc7948>
- [3] <https://tools.ietf.org/html/rfc1997>
- [4] <https://tools.ietf.org/html/rfc1271>
- [5] <https://tools.ietf.org/html/rfc4271>
- [6] <https://tools.ietf.org/html/rfc4360>
- [7] <https://tools.ietf.org/html/rfc8092>
- [8] <https://tools.ietf.org/html/rfc8195>
- [9] <http://www.ix.br/doc/>